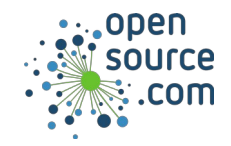

YAML is a simple but robust data serialization language. It achieves high flexibility with just two data structures: sequences (a list) and mappings (key and value pairs).

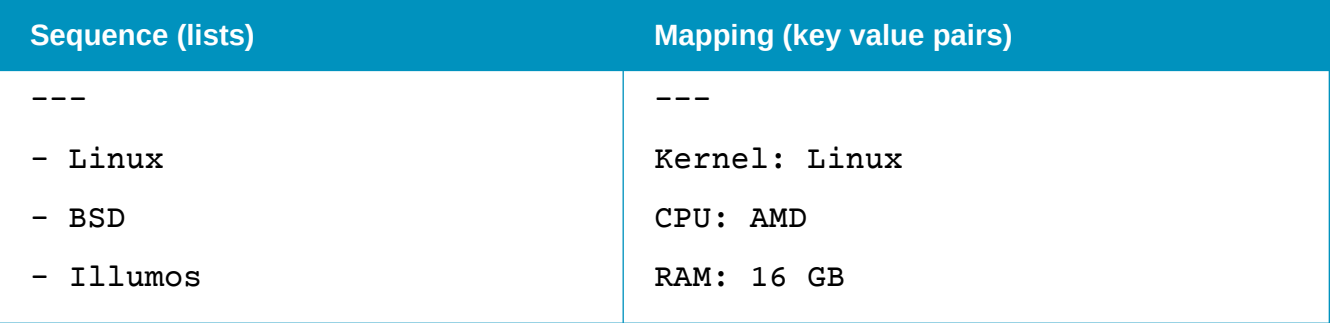

These structures can be combined and embedded.

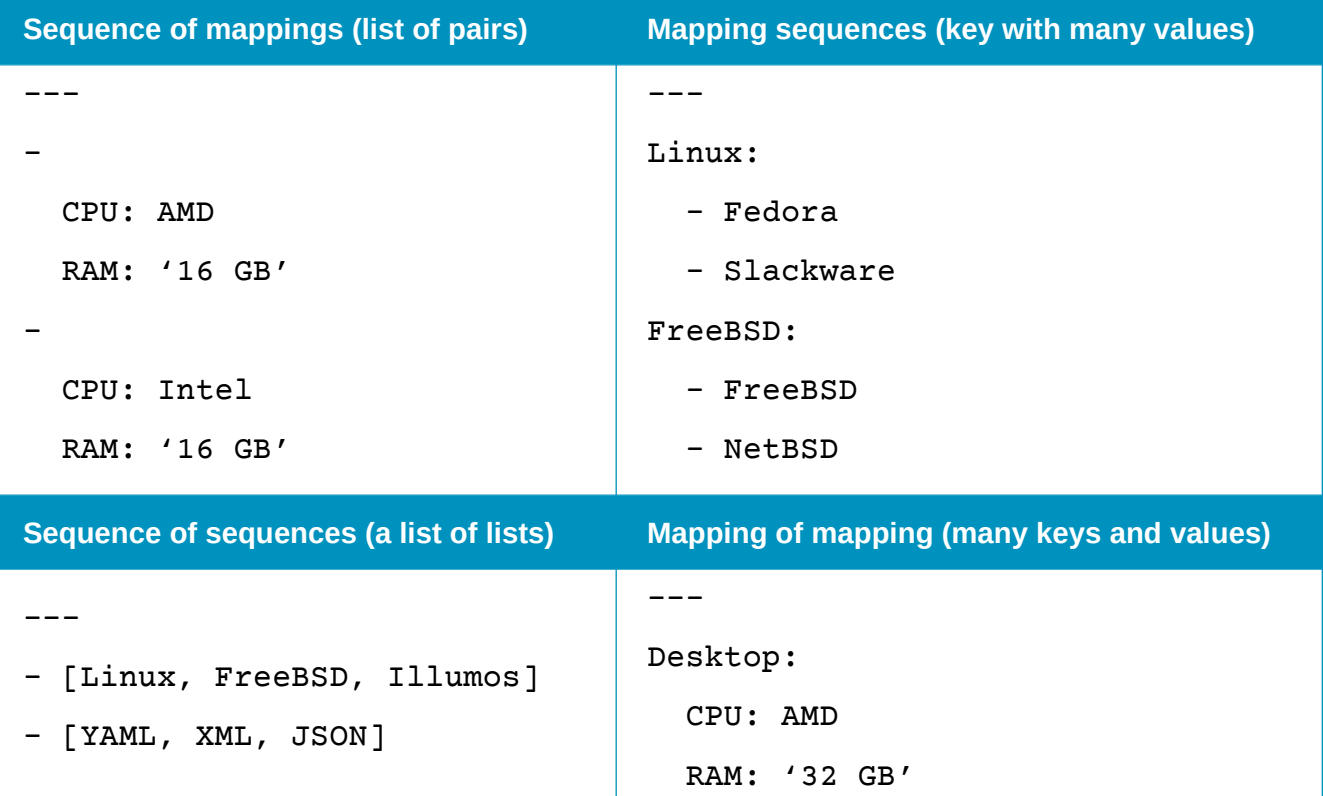

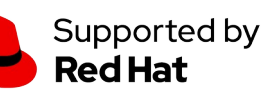

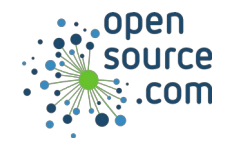

## *YAML Cheat Sheet*

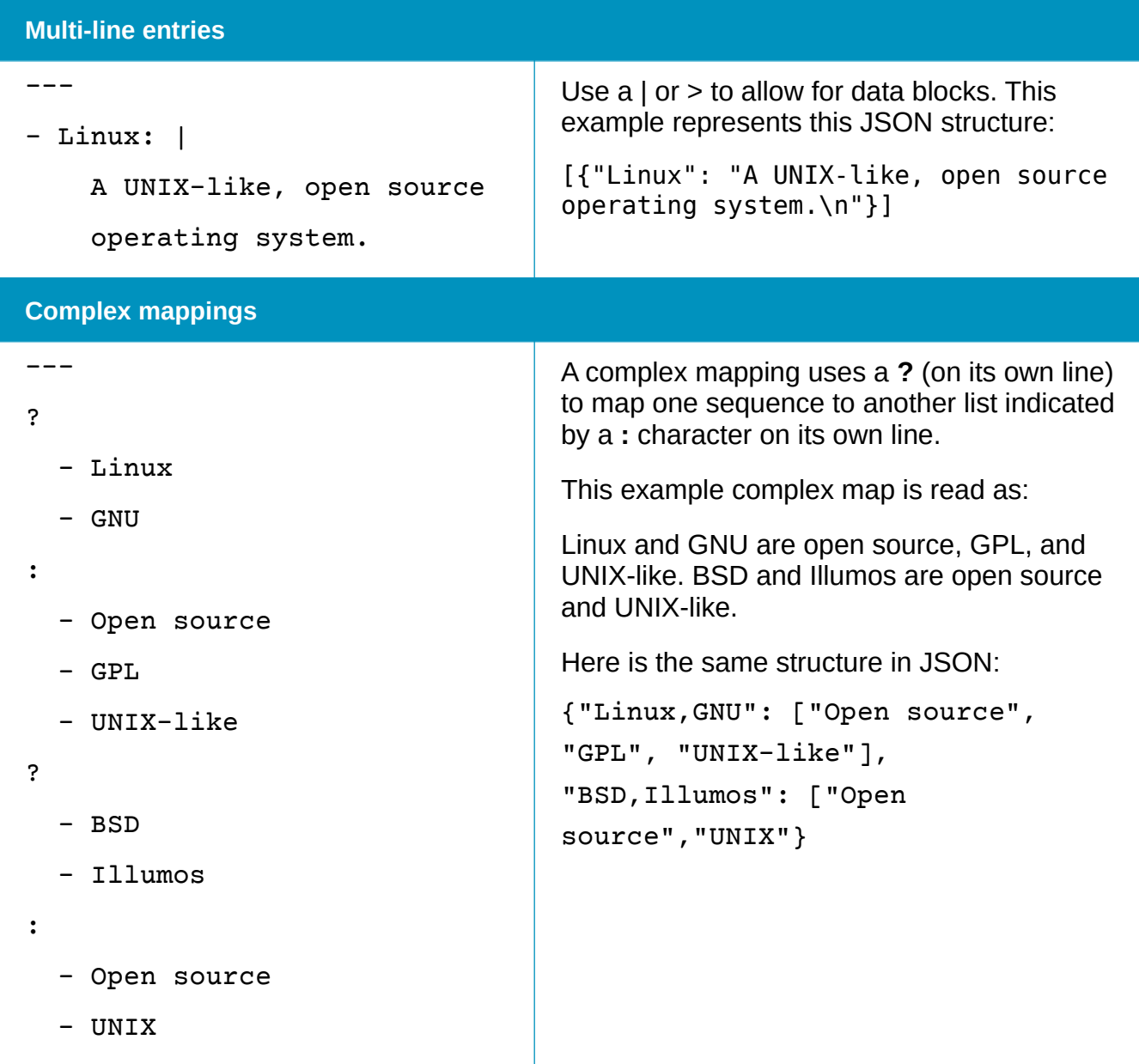

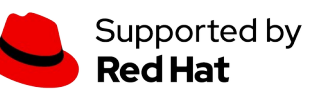